The Google Chrome browser supports configuration by policy. Policies can be used to centrally specify and manage many presettings for Chrome. The policy can be configured using a JSON file called **chrome-mp.json** can be implemented.

In TightGate-Pro, administrators can create and implement their own policy for Chrome at any time. An overview of all available policies for the Chrome browser can be found here: <https://chromeenterprise.google/policies/>

To make it easier for our customers to work with a Chrome policy, we have provided a sample policy below:

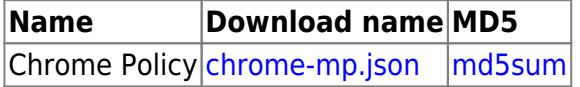

The policy can be customised with a text editor before transferring it to TightGate-Pro.

## **Caution**

Your policy must not contain the following values, as these are set dynamically by TightGate-Pro Server:

- DisablePrintPreview
- DownloadDirectory
- HomepageLocation
- ProxyBypassList
- ProxyMode
- ProxyServer

To adopt the policy in TightGate-Pro, please proceed as follows:

- Download the guideline (file **chrome-mp.json**)
- Copy the downloaded file **chrome-mp.json** via TightGate-Schleuse, into the administrator's lock directory *config*.
- Login as administrator *config* at TightGate-Pro and selecting the menu item **System defaults > Import Chrome Policy**
- Please select the file **chrome-mp.json** and confirm the selection with **OK**
- **Spokes** and **Apply** do not forget
- Please log in with TightGate-Viewer, open the Chrome browser and enter **chrome://policy** in the address bar. You will now see all active policy values.

## **Warning**

The Chrome browser ignores all content filtering rules set at TightGate-Pro. It is therefore not recommended to enable the Chrome browser for those identifiers that require content filtering. Last update: 2024/11/14 12:54 en:faq:tightgate pro chrome policy https://help.m-privacy.de/doku.php/en:faq:tightgate\_pro\_chrome\_policy

From: <https://help.m-privacy.de/>-

Permanent link: **[https://help.m-privacy.de/doku.php/en:faq:tightgate\\_pro\\_chrome\\_policy](https://help.m-privacy.de/doku.php/en:faq:tightgate_pro_chrome_policy)**

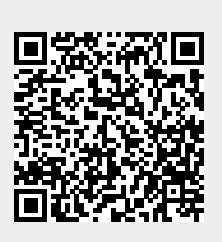

Last update: **2024/11/14 12:54**